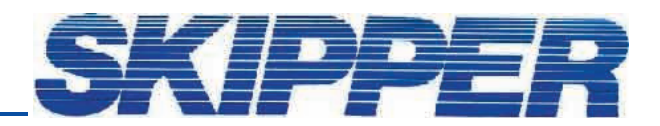

## Service data bulletin

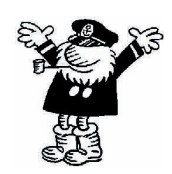

Instrument: GDS101 Date: 13.10.2006

П

Created by: Geir Theodorsen

## SOFTWARE UPGRADE PROCEDURE

This procedure is valid for GDS101 units with CPU type 6135 (No separate VGA board) Older units have to check/update CPU board and or IC100 on I/O board.

GDS101 with internal printer may be upgraded to ver 4.15.06 (Internal printer is disabled in ver 5.X) GDS101 with no internal printer may be upgraded to version 5.04.13 (october 2006)

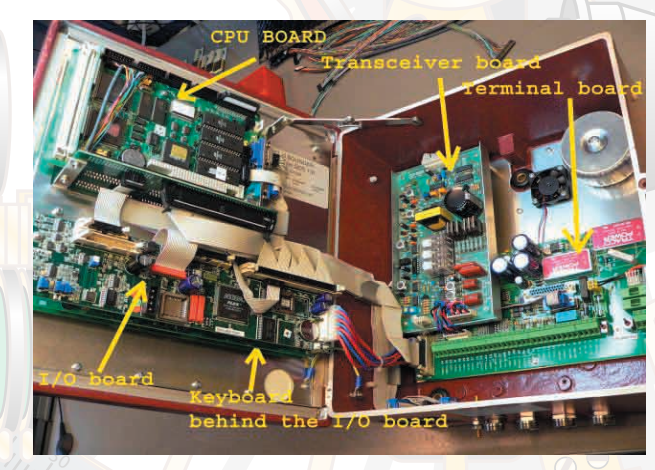

Software version is found on an IC on I/O board. Before upgrade, please note the settings! Screen 8 NMEA Screen 9 All setting Screen 10 Transducer(s) location

WHAT TO DO: There are two types of I/O boards. (See bottom picture) Ver "B", old type, S/W IC is IC104. Ver "D", new type, IC is IC202.  $_{80}$ New IC with new version S/W may be obtained from Skipper electronics AS. After IC change: Please perform a "Master reset"

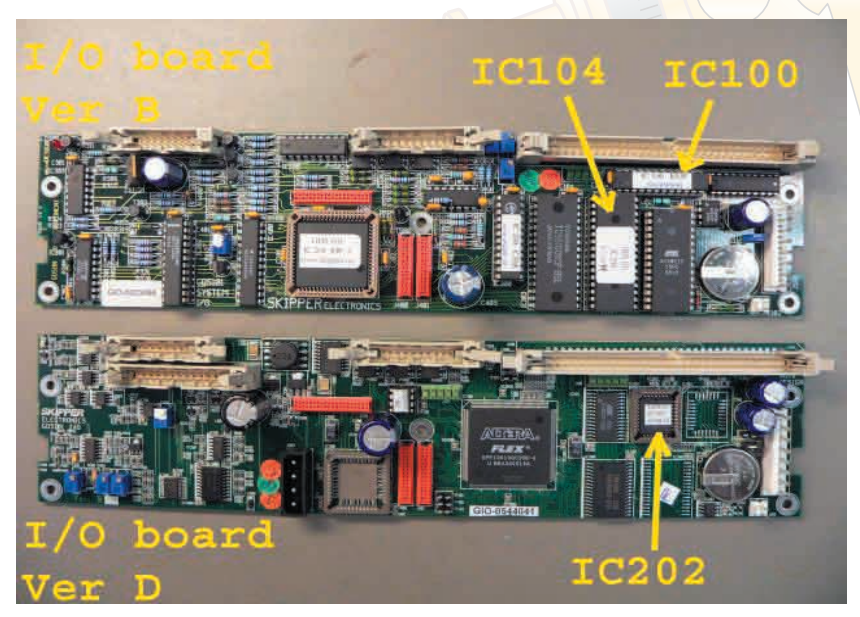

How to order:

I/O board version B S/W update part number ENSWUPDTB21

I/O board ver D S/W update part number ENSWUPDTDx

This will order newest revision (5.04.13 oct 2006).

If older version is required then specify revision after part number. Example: ENSWUPDTB21 ver 4.15.06.